## 知 如何实现仅授予用户部分端口的shutdown、undo shutdown命令

[以太网接口](https://zhiliao.h3c.com/questions/catesDis/886) **[许鹏鹏](https://zhiliao.h3c.com/User/other/24897)** 2019-07-27 发表

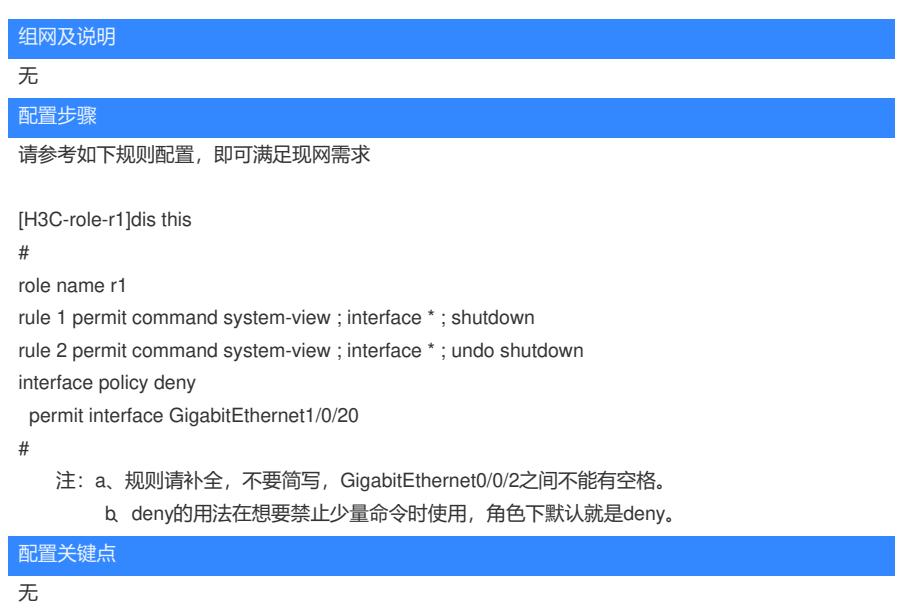